## THERAPY STUDIES

# What question did the study ask?

Patients - Intervention - Comparison - Cutcome(s) -

## Step 1: Are the results of the trial valid? (Internal Validity)

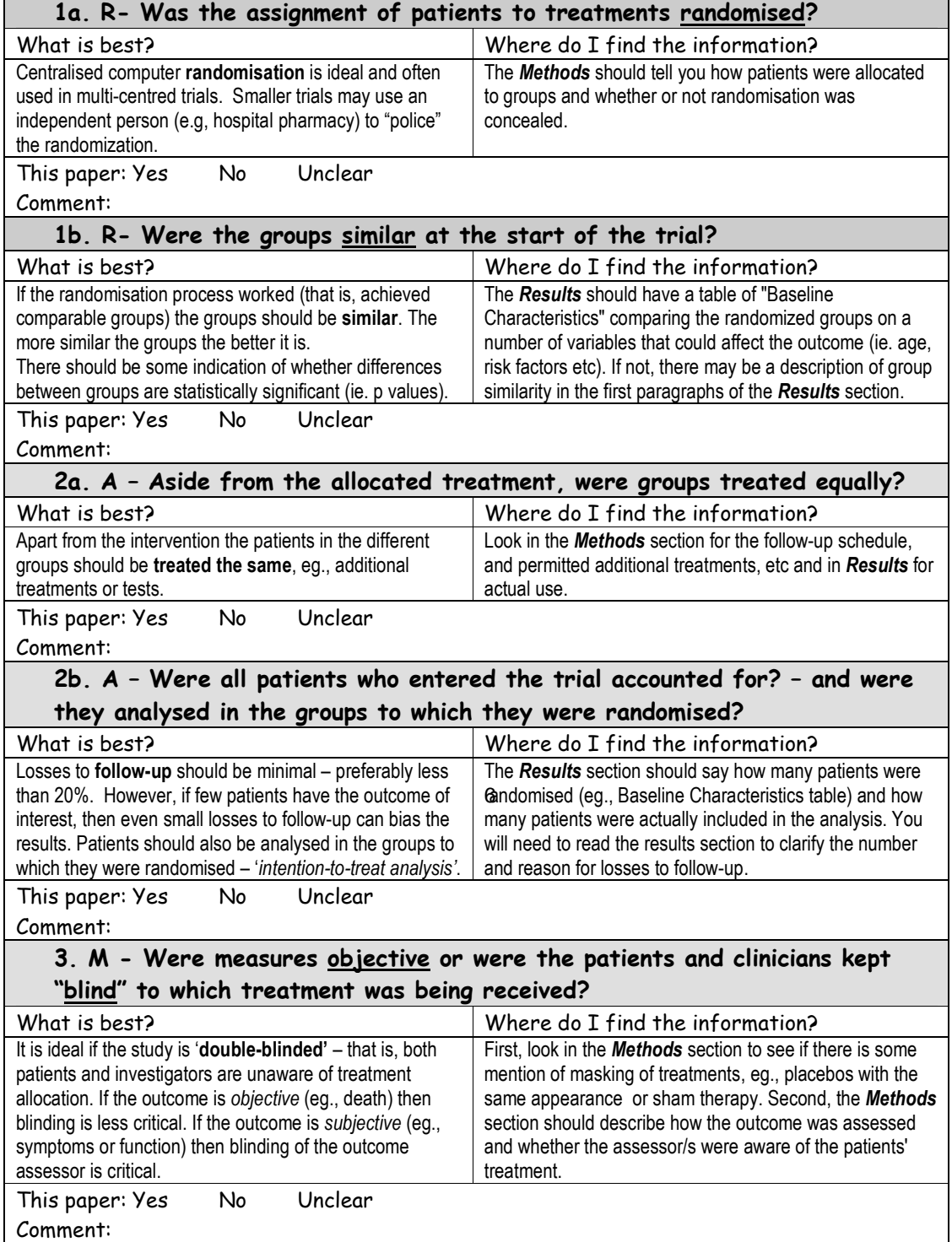

### Step 2: What were the results?

#### 1. How large was the treatment effect?

Most often results are presented as dichotomous outcomes (yes or not outcomes that happen or don't happen) and can include such outcomes as cancer recurrence, myocardial infarction and death. Consider a study in which 15% (0.15) of the control group died and 10% (0.10) of the treatment group died after 2 years of treatment. The results can be expressed in many ways as shown below.

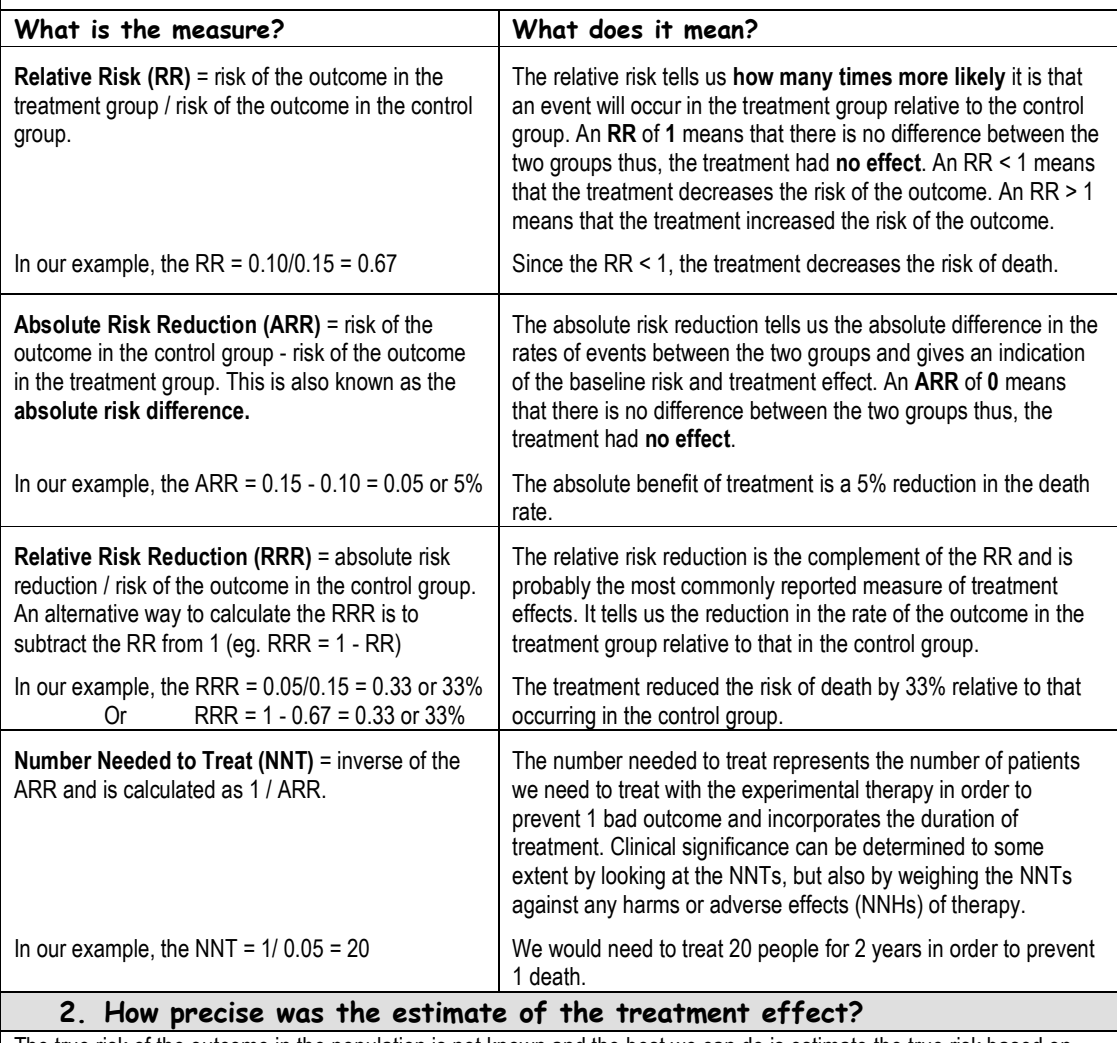

The true risk of the outcome in the population is not known and the best we can do is estimate the true risk based on the sample of patients in the trial. This estimate is called the **point estimate**. We can gauge how close this estimate is to the true value by looking at the confidence intervals (CI) for each estimate. If the confidence interval is fairly narrow then we can be confident that our point estimate is a precise reflection of the population value. The confidence interval also provides us with information about the statistical significance of the result. If the value corresponding to no effect falls outside the 95% confidence interval then the result is statistically significant at the 0.05 level. If the confidence interval includes the value corresponding to no effect then the results are not statistically significant.

# Step 3: Will the results help me in caring for my patient? (ExternalValidity/Applicability)

The questions that you should ask before you decide to apply the results of the study to your patient are:

- Is my patient so different to those in the study that the results cannot apply?
- Is the treatment feasible in my setting?
- Will the potential benefits of treatment outweigh the potential harms of treatment for my patient?